# **BOÎTE À OUTILS : REPÉRER LES**

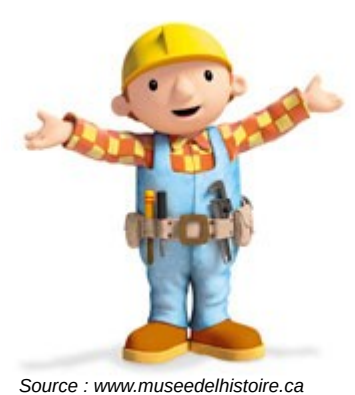

#### **En toutes circonstances, posez-vous les bonnes questions !**

- $\boxtimes$  Est-ce que l'information me paraît crédible ?
- $\boxtimes$  Quelle est la source du document (auteur, nom du site) ?
- $\boxtimes$  **Quel est l'objectif de l'auteur ?**  Est-ce qu'il cherche à me faire peur, me faire rire, me choquer, m'émouvoir, me vendre quelque chose ? Si OUI →

#### **Si c'est un sujet que vous connaissez,**

appuyez vous sur vos connaissances personnelles.

#### ë **Pour vérifier si une information est vraie :**

- 1 Utiliser des sites qui recensent les hoax comme Hoaxbuster [http://www.hoaxbuster.com](http://www.hoaxbuster.com/) ou qui décryptent l'actualité comme la rubrique « Vrai ou Fake » de francetvinfo.fr.
- 2 Dans un moteur de recherche, utilisez des mots-clés qui correspondent à votre information + les mots : hoax ou fake ou intox (si besoin)
- 3 -Quand vous êtes sur un site web, cherchez qui est son auteur en lisant les rubriques « Qui sommes-nous ? », « A propos », « Contacts »...

## ë **Pour les mails, regardez :**

- 1 La mise en page Logo ? Fautes d'orthographe ? Est-ce que ça a l'air professionnel ?
- 2 Le contenu *Cadeau offert ? Lien à cliquer ?* 
	- 3 L'adresse de l'expéditeur

Est-ce qu'elle est en rapport avec le contenu ?

S'il y a de nombreuses adresses mail dans le message, c'est généralement un **hoax** (information fausse, canular, rumeur que s'envoient les internautes).

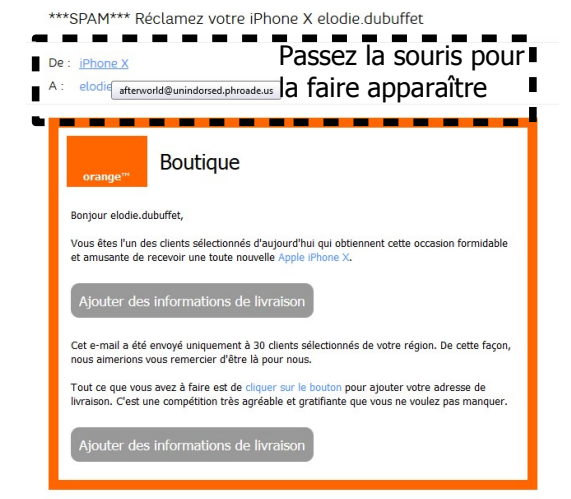

*Source : dreamstime.com*

# ë **A retenir !**

Il existe des **sites parodiques** (qui diffusent de fausses informations pour faire rire) : Les sites en français les plus connus sont le [gorafi](http://www.legorafi.fr/) et [Nordpresse.be](http://www.legorafi.fr/)

Il faut se méfier des **titres putaclic** (qui cherchent à vous attirer par la peur ou l'émotion par exemple). Les informations ne sont pas forcément fausses mais de mauvaise qualité avec un contenu peu intéressant. E. Dubuffet – 11/2020

## ë **Pour vérifier l'origine d'une image :**

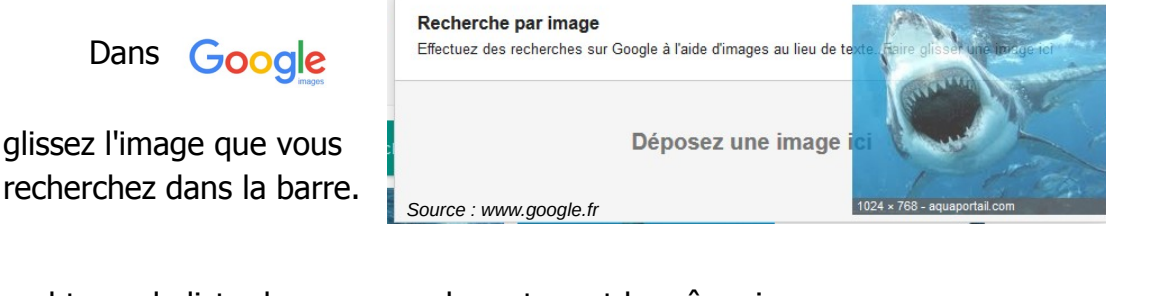

Vous obtenez la liste des pages web contenant la même image.

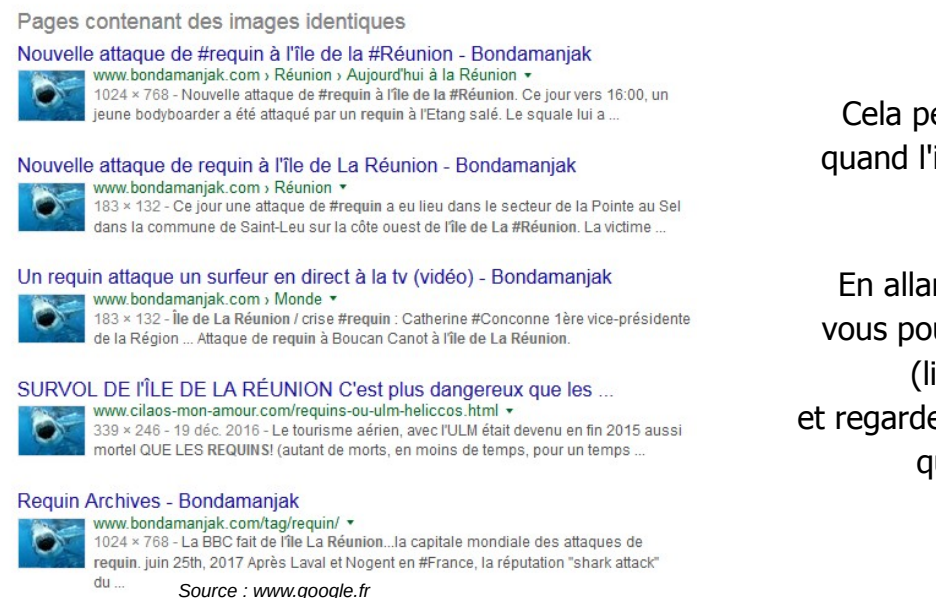

Cela permet de trouver depuis quand l'image circule sur internet.

En allant sur les sites concernés, vous pouvez comparer les légendes (lieu, date de la photo) et regarder quel est le contenu du site, qui sont ses auteurs...

# **N'oubliez jamais qu'une image peut avoir été modifiée !**

## ë **Pour repérer les vidéos complotistes**

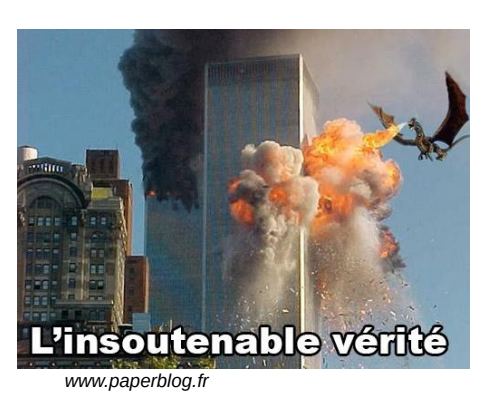

Ces vidéos utilisent une présentation parfois sérieuse pour diffuser de fausses idées.

L'idée la plus répandue est que les gens qui nous gouvernent nous cachent des choses importantes !

Pour les repérer, faites attention à la musique et au ton de la voix (souvent dramatiques), aux couleurs (souvent sombres), à la succession d'images (qui n'ont rien à voir les unes avec les autres), aux explications (même si elles ont l'air logiques).

**L'erreur est humaine !** Tout le monde peut se tromper y compris des journalistes très sérieux.

**Il faut donc toujours garder un esprit critique face à l'information et surtout réfléchir à deux fois avant de la faire circuler !**